# Dell™ Latitude™ 13

**Informacije o nastavitvi in funkcijah**

**Pogled od spredaj**

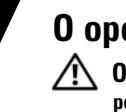

 **O opozorilih OPOZORILO: OPOZORILO označuje možnost poškodb lastnine, telesnih poškodb ali smrti.**

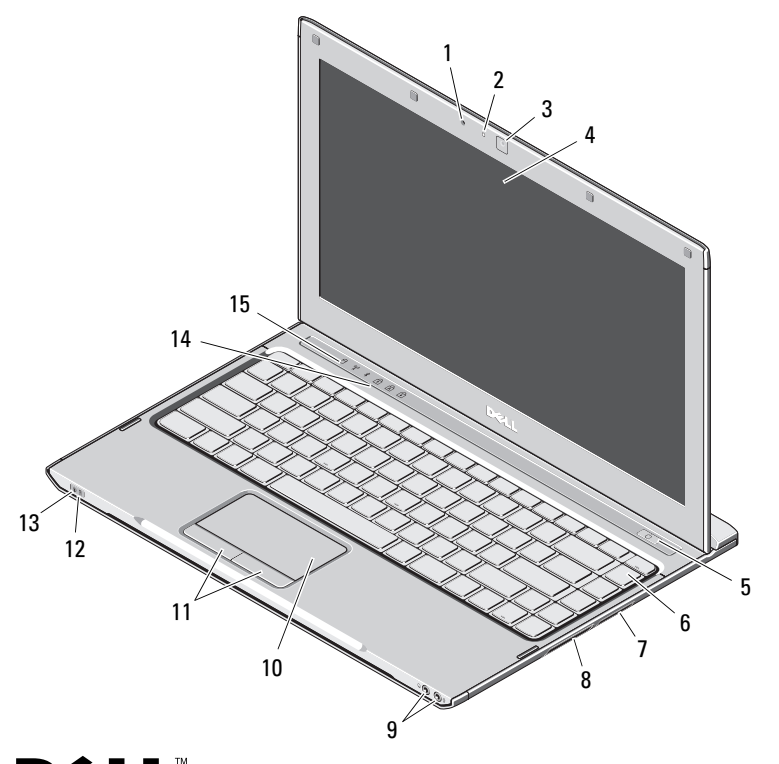

- 1 mikrofon
- **2** lučka stanja kamere
- 3kamera
- 4zaslon
- 5gumb za napajanje
- 6tipkovnica
- 73-v-1 bralnik pomnilniških kartic
- 8reža za ExpressCard
- 9priključka za zvok (2)
- 10sledilna ploščica
- 11gumba sledilne ploščice (2)
- 12lučke stanja za akumulator
- 13lučke stanja napajanja
- 14lučke stanja za tipkovnico
- 15lučke stanja za napravo

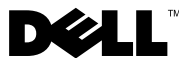

**Upravni model: P08S Upravna vrsta: P08S001**

**December 2009**

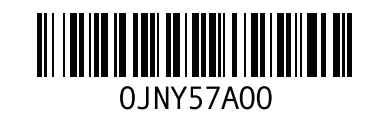

## **Pogled od zadaj**

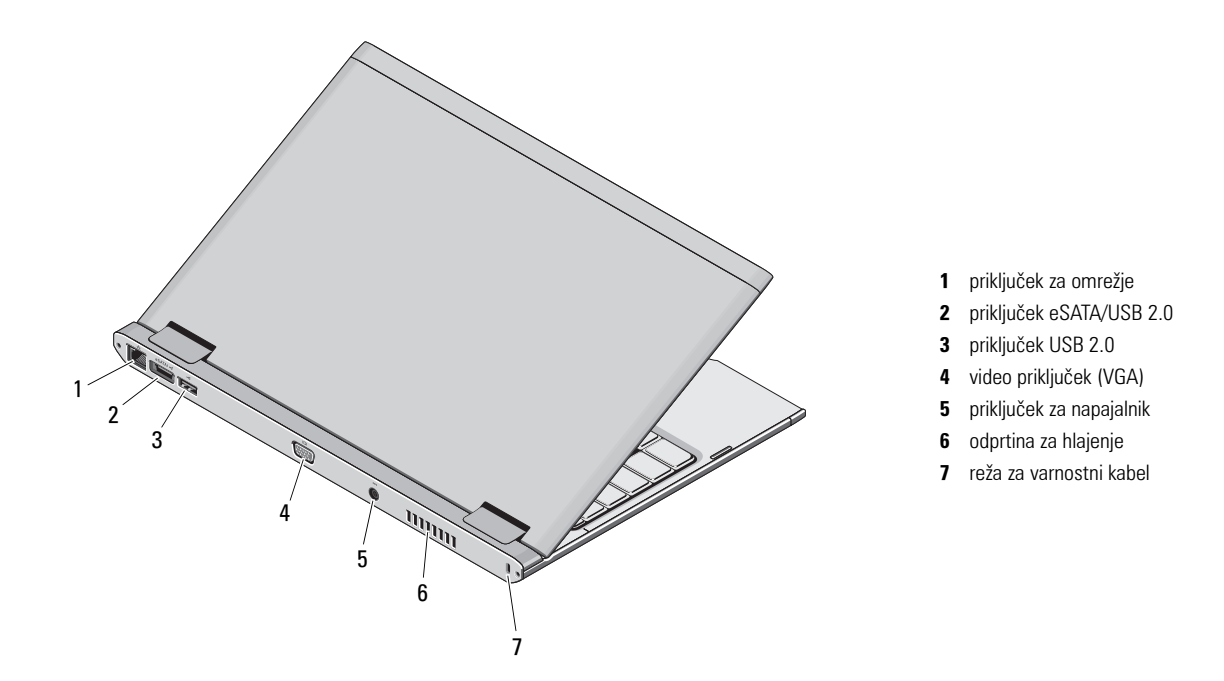

**OPOZORILO: Prezračevalnih rež ne prekrivajte in vanje ne potiskajte predmetov; poskrbite, da se reže ne zamašijo zaradi prahu. Vklopljenega računalnika Dell ne shranjujte v okolju z majhnim pretokom zraka, na primer v zaprti aktovki, saj lahko pride do poškodb računalnika ali do požara. Računalnik vključi ventilatorje, ko se segreje. Ventilator povzroča zvok, ki je normalen in ne pomeni napak na ventilatorju ali računalniku.**

# **Hitra namestitev**

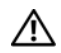

**OPOZORILO: Preden se lotite** 

**naslednjih postopkov, preberite varnostna navodila, ki so priložena vašemu računalniku. Za dodatne informacije o varnem delu obiščite www.dell.com/regulatory\_compliance.**

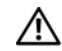

**OPOZORILO: Napajalnik lahko priključite na vse električne vtičnice po svetu. Vendar se lahko priključki za napajanje in razdelilniki razlikujejo med državami. Uporaba nezdružljivega kabla ali nepravilna priključitev kabla v stensko vtičnico ali podaljšek lahko povzroči požar ali poškoduje opremo.**

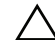

**POZOR: Pri odstranitvi kabla napajalnika na izmenični tok iz računalnika primite priključek in ne kabla ter pazljivo povlecite, da ne poškodujete kabla. Pri ovijanju kabla napajalnika na izmenični tok pazite na kot priključka na napajalniku, da ne poškodujete kabla.**

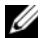

**OPOMBA:** Nekatere naprave ne bodo priložene, če jih niste naročili.

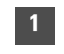

 Povežite AC napajalnik s priključkom napajalnika AC na prenosnem računalniku in stensko vtičnico.

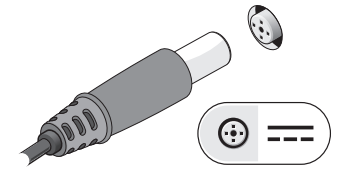

2

Priključite omrežni kabel (izbirno).

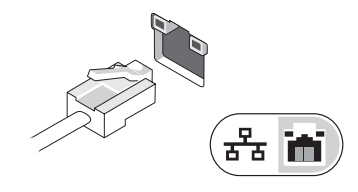

3 Priključite univerzalno serijsko vodilo naprave, kot je miška ali tipkovnica (možnost).

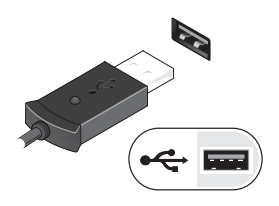

4 Odprite računalniški zaslon in pritisnite gumb za vklop računalnika.

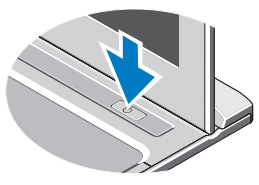

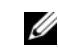

**OPOMBA:** Priporočamo vam, da pred nameščanjem kakršnih koli kartic ali povezavo računalnika z združitveno postajo ali drugo zunanjo napravo, na primer s tiskalnikom, vsaj enkrat vklopite in izklopite svoj računalnik.

# **Tehnični podatki**

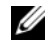

**OPOMBA:** Ponudba se lahko razlikuje po regijah. Za več informacij o konfiguraciji računalnika kliknite **Start**<sup>→</sup> **Help and Support** (Pomoč in podpora) in izberite možnost za ogled informacij o svojem računalniku.

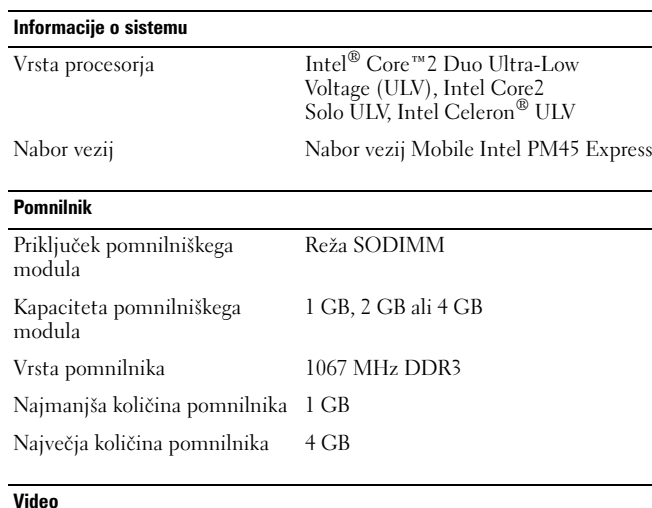

Vrsta grafične kartice integrirana na sistemski plošči Video krmilnik Intel GMA 4500MHD

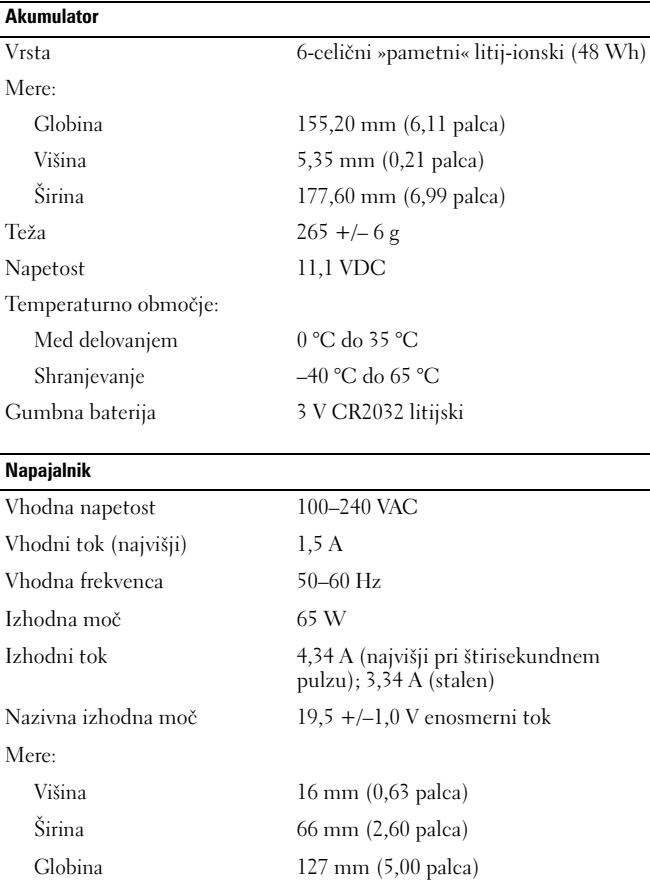

### **Napajalnik** *(nadaljevanje)*

Temperaturno območje:

Med delovaniem 0 °C do 35 °C

Shranjevanje –40 °C do 65 °C

#### **Mere**

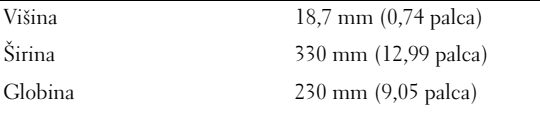

Teža (s 6-celičnim akumulatorjem) <1,6 kg

### **Okolje**

Temperaturno območje:

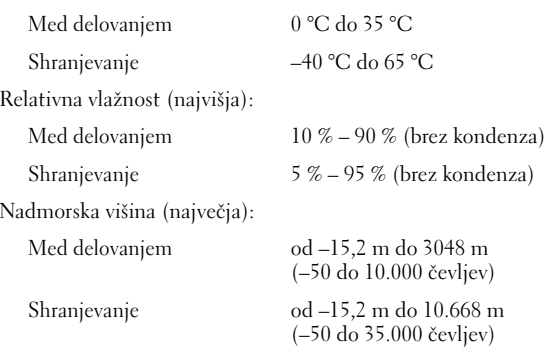

# **Na voljo je več informacij in virov**

Glejte varnostne in upravne dokumente, ki so bili priloženi vašemu računalniku, ter stran v zvezi z upravno skladnostjo **www.dell.com/regulatory\_compliance** za več informacij o:

- •Varnostni praksi
- •Garanciji
- •Pogojih in določilih
- •Upravnem certificiranju
- •Ergonomiki
- •Licenčna pogodba končnega uporabnika

#### **Informacije v tem dokumentu se lahko spremenijo brez predhodnega obvestila. © 2009 Dell Inc. Vse pravice pridržane. Natisnjeno na Kitajskem. Natisnjeno na recikliranem papirju.**

Vsakršno razmnoževanje tega gradiva brez pisnega dovoljenja družbe Dell Inc. je strogo prepovedano.

Blagovne znamke uporabljene v tem besedilu: *Dell*, logotip *DELL*, in *Vostro*  so blagovne znamke družbe Dell Inc.; *Intel* in Celeron sta registrirani blagovni znamki in Core je blagovna znamka družbe Intel Corporation v ZDA in drugih državah.

V tem dokumentu se lahko uporabljajo tudi druge blagovne znamke in imena, ki se nanašajo na osebe, katerih last so blagovne znamke ali imena, oziroma na njihove izdelke. Dell Inc. se odreka vseh lastniških interesov do blagovnih znamk in imen podjetij, ki niso njegova last.